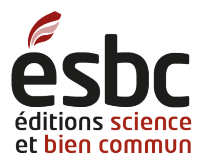

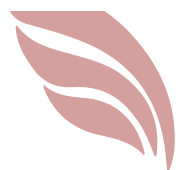

# **Consignes de présentation d'un manuscrit ou d'un chapitre**

### **Table des matières**

Recommandations générales à propos de l'écriture du texte : accessibilité, décolonialité, écriture inclusive, plurilinguisme Le plagiat : définition, recommandation et politique Consignes de présentation d'un manuscrit *Le manuscrit complet La présentation d'un chapitre Références bibliographiques dans le corps du texte Typographie Les illustrations Les graphiques et tableaux Les références bibliographiques Pour ajouter une vidéo ou un podcast (fichier audio)*

Droit d'auteur et licence

### **Recommandations générales à propos de l'écriture du texte : accessibilité, décolonialité, écriture inclusive, plurilinguisme**

À moins de cas particuliers (Collections Portraits de femmes, Québec ville ouverte) ou de demandes précises de la part des responsables d'un ouvrage collectif, les ESBC n'imposent **pas de limite de mots** aux auteurs et autrices d'un livre ou d'un chapitre. Un texte de 3000 mots peut être bon ou mauvais, tout comme un texte de 15000 mots.

L'important est plutôt que le texte soit **accessible**, avec le moins possible de notes, de jargon, de concepts nouveaux ou rares dépourvus d'explication ou d'allusions à des débats très locaux ou à des instances très locales sans mise en contexte. Notre but est que nos

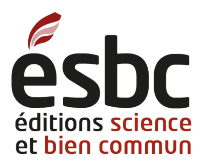

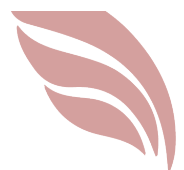

livres servent d'outil de réflexion dans des milieux universitaires et non universitaires. La révision linguistique sera orientée en ce sens.

Dans la perspective décoloniale des ESBC, nous proposons fortement aux auteurs et aux autrices d'abandonner la fiction positiviste du « nous » au profit d'une écriture plus personnelle, engagée et responsable d'elle-même, **utilisant le « je »** sans crainte et intégrant des éléments de réflexivité.

**Au nom de la justice cognitive et de son idéal d'universalisme inclusif, vérifiez que votre texte comporte des références à des textes ou à des réalisations d'hommes et de femmes des pays du Nord et des pays des Suds.** Autrement dit, essayez d'éviter de proposer des bibliographies composées principalement de textes d'hommes européens ou eurodescendants. Pour vous aider à varier vos références, utilisez ce guide de la recherche documentaire dans le web scientifique libre.

Les Éditions sciences et bien commun (ESBC) préconisent l'**écriture inclusive**, c'est-àdire une écriture qui rend visibles hommes et femmes également ou qui tend à être épicène. Cette écriture est également plus précise sur le plan scientifique quand elle rend compte des résultats d'une recherche empirique impliquant des hommes et des femmes. Les autrices et auteurs sont prié-e-s de faire l'effort de sortir de leurs habitudes pour s'approprier cette nouvelle forme d'écriture qui lutte contre l'invisibilité des femmes et qui relève donc elle aussi de la justice cognitive. Nous avons préparé un guide complet, avec des exemples et des suggestions. En particulier, les ESBC ont adopté les règles suivantes qui sont appliquées lors de la révision linguistique :

- choisir le doublet la première fois qu'un groupe de personnes est mentionné : *les citoyennes et les citoyens*, *les professeurs et les professeures*, puis utiliser la forme tronquée simple avec le tiret pour les occurrences subséquentes : *les citoyen-ne-s, les étudiant-e-s* lorsque l'orthographe le permet.
- Si l'orthographe ne permet pas la forme tronquée simple, alors il faut utiliser le doublet tout au long du texte : *les auteurs et les autrices*, *les formateurs et les formatrices*, *les hommes et les femmes*.
- Dans le cas de termes plus abstraits, on peut utiliser la forme tronquée dès le départ : *certain-e-s, quelques-un-e-s,*
- On utilise les formes tronquées dans des tableaux ou schémas.

Les ESBC veulent encourager le **plurilinguisme**. Tous les auteurs et toutes les autrices doivent donc s'efforcer de traduire soit l'introduction de leur livre soit le résumé de leur chapitre dans leur langue maternelle (si elle est autre que le français) et leur biographie. Ils et elles peuvent aussi traduire leur chapitre complet ou adjoindre à leur chapitre un long

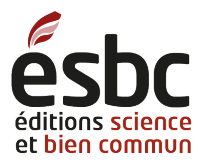

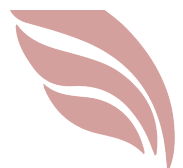

résumé dans une ou plusieurs autres langues. Les ESBC ajouteront, selon les cas, des résumés en anglais, en espagnol ou dans d'autres langues.

Le format de **l'entretien**, tel qu'expérimenté dans *Savants, artistes, citoyens : tous créateurs*?, peut être très fécond, qu'il s'agisse de réponses écrites à des questions écrites ou de la transcription d'un entretien.

### **Le plagiat : définition, recommandation et politique**

Le plagiat consiste à reproduire un extrait d'un texte déjà publié ailleurs sans le signaler explicitement par des signes graphiques (guillemets, retrait, référence bibliographique avec numéro de page). Cette pratique n'est pas acceptable car elle ne rend pas justice à l'auteur ou l'autrice de l'extrait ainsi plagié et attribue le mérite de cet extrait à celui ou celle qui l'a en fait plagié. Le plagiat est donc à la fois une forme d'injustice cognitive infligée à un auteur ou une autrice qui a travaillé seul-e pour rédiger un travail de qualité (puisque jugé « digne » d'être plagié) et un signe d'insécurité ou de paresse intellectuelle de la part de l'auteur ou de l'autrice plagiaire.

Politique : Au cas où ce plagiat serait un accident, les ESBC donneront toujours une chance à l'auteur ou l'autrice de se rattraper en ajoutant à l'extrait plagié des guillemets (pour une citation de trois lignes et moins) ou un retrait (citation de quatre lignes et plus), ainsi que la référence exacte accompagnée du numéro de page. Il est aussi possible de remplacer cet extrait par une paraphrase personnalisée, tout en ajoutant la référence du texte inspirant la paraphrase. Si aucune de ces actions n'est choisie par l'auteur ou l'autrice, son texte sera retiré du processus d'édition.

Pour en savoir plus sur le plagiat et les manières de l'éviter, voici une référence incontournable :

Tio Babena, Gilbert Willy. 2020. L'art de citer et le plagiat. In *Guide décolonisé et pluriversel de formation à la recherche en sciences sociales et humaines*. Québec : Éditions science et bien commun.

https://scienceetbiencommun.pressbooks.pub/projetthese/chapter/lart-de-citer-et-leplagiat/

**Les deux règles d'or pour éviter le plagiat** :

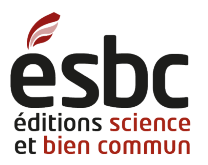

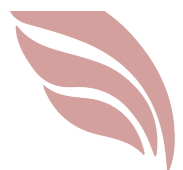

- Indiquer clairement la provenance de toute information ou de tout extrait issu-e d'une source externe, que ce soit une source imprimée, une page Web ou un informateur/une informatrice oral-e.
- Citer ses sources de manière exacte et rigoureuse, en utilisant la citation (avec guillemets ou retrait), la paraphrase ou la combinaison des deux. Une citation adéquate des sources respecte le droit d'auteur, démontre un sens de l'éthique professionnelle, facilite la compréhension du texte et évite des injustices cognitives.

Comment vérifier que son propre texte ne contient aucun plagiat, même involontaire?

- Vérifier que tous les extraits cités sont entre guillemets (citation de trois lignes et moins) ou en retrait (citation de quatre lignes et plus).
- Vérifier que tous ces extraits sont accompagnés d'une référence complète (auteur, date : numéro de page).
- Vérifier que toutes les paraphrases d'un extrait sont une reformulation complète, sans reproduction à l'identique, et inclure la référence complète du texte externe sous la forme (auteur, date : numéro de page). Si la paraphrase n'est pas claire, le lecteur ou la lectrice pourra aller lire le texte qui a inspiré la paraphrase.
- Comparer les citations et les paraphrases aux textes externes pour vérifier qu'aucune erreur de transcription ou de reformulation n'a été commise (laisser les fautes telles quelles en indiquant [sic]).

## **Consignes de présentation d'un manuscrit**

Le manuscrit complet

- Fournir un fichier par chapitre, même pour les monographies. Bien identifier le fichier avec le titre du chapitre et V1 (version 1). Pour les envoyer, utiliser le mail ou le système « wetransfer.com » si c'est trop lourd.
- Pour les chapitres d'un ouvrage collectif, merci de transmettre les consignes suivantes à tous les auteurs et autrices :
	- o inclure un résumé de 200 mots maximum en français et dans **la langue maternelle** de l'auteur ou l'autrice. Nous ferons la traduction du résumé en anglais, sauf si vous pouvez aussi la faire.
	- $\circ$  Inclure la biographie de chaque auteur ou autrice (150 mots maximum), rédigée à la troisième personne et accompagnée de leur adresse mail/courriel ou de leur compte Twitter s'il y a accord pour les rendre publics. La biographie peut aussi être traduite dans la langue maternelle de l'auteur ou de l'autrice si elle est autre que le français.

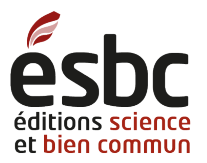

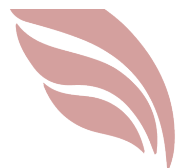

- Fournir l'introduction et la préface ou la postface dans des fichiers séparés.
- Si possible pour les livres africains, traduire l'introduction dans une langue africaine. Idem pour Haïti et le créole.
- Fournir une simple liste indiquant l'ordre souhaité des chapitres (qui pourra être facilement changé jusqu'au dernier moment), mais pas de table des matières formelle : elle est inutile car le logiciel la génère automatiquement.
- Essayez d'appliquer notre Guide d'écriture inclusive au mieux : https://www.editionscienceetbiencommun.org/?page\_id=855. Nous compléterons au moment de la révision linguistique. Ce présent Guide est écrit de manière inclusive.

### La présentation d'un chapitre

Le **formatage d'un chapitre** doit comporter le moins possible de mise en forme (car nous devrons l'effacer pour la saisie dans notre logiciel). C'est pourquoi nous ne recommandons pas de police de caractère ou de marge, etc. La seule recommandation concerne le stylage des titres de section du chapitre : seuls deux niveaux de section doivent être indiqués et stylés en utilisant la fonction « Style » du traitement de texte : Titre 2 pour les sections principales du chapitre et Titre 3 pour les sous-sections. Pour les titre des sous-sous sections, si elles sont vraiment nécessaires, laisser en style « Normal », en caractère gras. Dans tous les cas, merci de ne pas numéroter les titres de section (1.1., 1.2 etc.), car c'est très scolaire.

Merci de n'ajouter aucun autre formatage (ex : retrait, espaces entre les paragraphes, polices de caractère originales, etc.), à part les caractères gras ou les italiques, car notre logiciel fait tout automatiquement

Les **citations courtes** (**moins de quatre lignes**) sont placées dans le texte entre guillemets français (pas d'italique) et sont immédiatement suivies de la référence bibliographique précise, **avec le numéro de page d'où provient l'extrait cité.**

Exemple : Aussi, « la liberté [de l'individu] ne doit pas se rendre nuisible à autrui » (Mill 2009, 27).

Pour les **citations longues (quatre lignes et plus)**, utilisez le style « Citation » qui met la citation en retrait, sans guillemets ni italique. La référence se place après le dernier point de la citation ou dans le corps du texte, juste avant les deux points qui annoncent la citation.

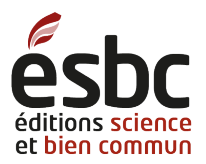

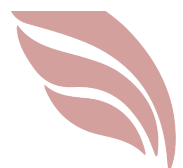

Les savoirs locaux qui ne trouvent pas d'application dans les disciplines académiques telles que la pharmacopée, la médecine, le développement durable ou l'agriculture risquent davantage d'être marginalisés et méprisés au même titre que leurs détenteurs. Cette considération des savoirs locaux est à l'origine d'une injustice cognitive qui va se répercuter sur les interactions et la vie en société. En Afrique par exemple, on verra certains individus éduqués à l'école occidentale traiter les savoirs locaux de savoirs non civilisés, sauvages, magiques, allant même quelquefois jusqu'à interdire à leur progéniture de s'exprimer en langue locale. (Mboa Nkoudou 2015, en ligne)

Pour appeler une note de bas de page, veuillez placer le curseur après le mot qui appelle le commentaire, mais avant le signe de ponctuation finale<sup>1</sup>. Les notes de bas de page devront être réduites au strict minimum et présentées dans un ordre croissant. Ne pas appeler de notes dans les titres et les sous-titres de section; au besoin, le faire après le premier mot d'une section. Il est très possible d'inclure des « encadrés » plutôt que des notes.

#### Références bibliographiques dans le corps du texte

Les références bibliographiques ne doivent pas être mentionnées dans des notes de bas de page afin de simplifier la lecture en ligne. Elles sont mentionnées dans le corps du texte selon le modèle (Nom de famille de l'auteur/autrice, date de publication telle qu'indiquée dans la bibliographie). **Ajoutez le numéro de page dans le cas d'une citation**.

La liste complète des références, classées par ordre alphabétique des noms de famille d'auteurs et/ou autrices, est présentée à la fin du document (voir ci-dessous pour les modèles de présentation).

Quelques précisions :

- Si plusieurs auteurs et/ou autrices sont cité-e-s, séparez les références par un pointvirgule : (Mill 2009, 27; Kourouma 1968, 119–120).

- Si plusieurs ouvrages ont paru la même année, ajoutez a ou b pour distinguer les deux : (Barcan Miller 1996a et 1996b) et reportez ces ajouts dans la bibliographie.

- Si plusieurs ouvrages du même auteur ou de la même autrice sont cités en même temps, ne pas répéter le nom : (Morin 1930 et 1953).

- Si un ouvrage cité a de nombreux auteurs ou de nombreuses autrices, citez le nom du premier, suivi de « *et al*. » (mais il faudra mettre tous les noms dans la bibliographie).

<sup>&</sup>lt;sup>1</sup> Merci de minimiser le nombre de notes de bas de page, car elles sont peu lisibles en ligne.

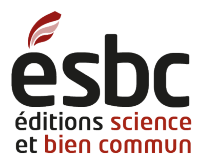

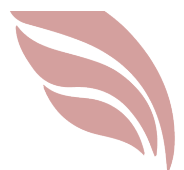

#### Exemple :

- Si le texte cité est en ligne et n'a pas de pagination, indiquez « en ligne ». Exemple : Il est nécessaire de « bien se relire pour ne manquer aucune erreur » (Tio Babena 2019, en ligne).

### Typographie

Les ESBC ont fait des choix typographiques adaptés à leur logiciel et aux différents formats des livres qu'elles publient. La révision linguistique appliquera les principes décrits cidessous. Si vous pouvez les appliquer dans la préparation de votre manuscrit, cela accélèrera notre travail.

- Pas d'espace avant les « ? », « ! », « . » et « ; » (minimiser les « ; », couper plutôt les phrases).
- Il faut mettre des espaces insécables  $(Ctr1 + Mai + Espace$  sous PC et Mac):
	- o avant \$
	- o dans les chiffres comme 2 455 entre le 2 et le 4, pour éviter de laisser un chiffre seul en bout de ligne
	- o avant les « : » pour éviter que ceux-ci se retrouvent en début de ligne (sauf en anglais)
- Ne pas mettre de point après un lien URL (http://…)
- Vérifier les « oeu » qui doivent être des « œu »
- Mettre tous les mots qui ne sont pas en français en italique et sans guillemets (sauf s'il s'agit d'une citation, d'un titre ou d'une expression)
- Mettre l'accent grave sur le A et le E majuscule, comme dans les exemples «  $\overrightarrow{A}$  une extrémité, » ou « États-Unis »
- Les citations dans une langue autre que le français doivent être traduites en français à la suite de la citation originale. Cette traduction doit être entre parenthèses et non en note de bas de page.
- Entre deux chiffres (pages, dates) ou pour ouvrir/fermer un aparté, il faut utiliser le tiret demicadratin : « – »

#### Les illustrations

- Insérer les illustrations à l'endroit désiré dans le fichier d'un chapitre.
- Ajouter une légende descriptive (très courte) et la source
- Chaque illustration doit être autorisée, sous licence CC-BY ou libre de droits. Merci de faire la vérification avant de l'intégrer.

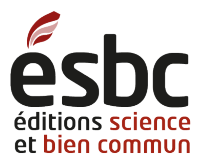

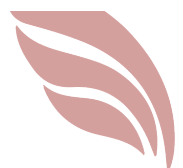

• Si possible, envoyez aussi les illustrations dans des fichiers séparés, bien identifiées.

Exemples de légende :

Paysage de la région de Koudougou, 2018. Source : Florence Piron.

Thomas Sankara. Source : Wikimedia Commons, licence CC-BY.

#### Les graphiques et tableaux

Les tableaux offrent un défi particulier à notre logiciel : merci de ne pas les multiplier. Pensez à la taille de la page d'un livre et réduisez le nombre de colonnes au maximum. Lors de la relecture finale, vérifiez très attentivement les tableaux. Il est essentiel de bien indiquer le titre et la source de chaque tableau.

Exemple :

Tableau 2. Les activités secondaires pratiquées par les agropasteur-e-s (en %; source : enquête de terrain,

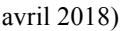

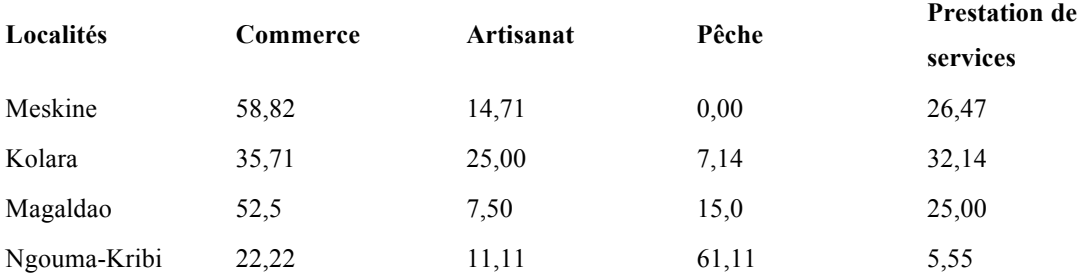

#### Les références bibliographiques

Les ESBC accordent une importance particulière à la qualité bibliographique et demandent aux auteurs et autrices d'y accorder toute la rigueur possible. C'est parfois ce point qui peut ralentir une publication.

Les quatre règles fondamentales de la qualité bibliographique :

- 1. **Toutes** les références citées dans le corps du texte doivent figurer dans la bibliographie, avec toutes les informations essentielles (nom, prénom, titre de la revue ou du livre, éditeur, pages, etc.)
- 2. **Tous** les titres figurant dans la bibliographie doivent être mentionnés dans le corps du texte.

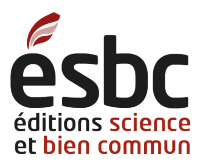

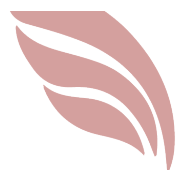

- 3. **Tous** les extraits d'un texte externe doivent être entre guillemets (trois lignes ou moins) ou en retrait sans guillemets (quatre lignes et plus).
- 4. Toutes les citations entre guillemets ou en retrait doivent afficher le **numéro de la page** d'où elles sont extraites.

Nous demandons donc à chaque auteur ou autrice de monographie ou de chapitre d'effectuer les actions suivantes avec rigueur et minutie. Le logiciel Zotero peut vous aider.

- Vérifier que **toutes** les références mentionnées dans le corps du texte figurent dans la bibliographie finale.
- La bibliographie finale doit contenir **uniquement** les références que vous avez citées dans votre texte. Si vous tenez à y intégrer certains titres, il faut trouver une manière de les mentionner dans le corps du texte, par exemple dans une section « Pour aller plus loin ».
- Ne pas subdiviser la bibliographie en sections thématiques, car ça peut compliquer la vie des lecteurs et lectrices.
- Vérifier soigneusement que toutes les références sont complètes : ville et nom de la maison d'édition, pages des articles, noms des directeurs et directrices d'un ouvrage collectif. Ajoutez un hyperlien si possible.
- Mettre les prénoms des auteurs et autrices. Au besoin, faire une recherche dans Google Scholar pour trouver le prénom manquant.
- Rappel : en français, les titres des livres et des revues sont en italique et les titres de chapitres ou d'articles sont entre guillemets.
- Essayer d'uniformiser au maximum l'ordre des informations dans la bibliographie selon le modèle ci-dessous. L'important est la cohérence et l'exhaustivité au sein d'un texte et d'un chapitre à l'autre dans le cas des ouvrages collectifs. Ce qui suit est un modèle souvent adopté dans nos livres. Le vôtre peut être légèrement différent.

#### **Livres (ou rapports, thèses, mémoires)**

Anscombe, Elizabeth et Mary Geach (dir.). 1981. *Human life, Action, and Ethics*. Oxford: Blackwell.

Fanon, Frantz. 1952. *Peaux noires, masques blancs*. Paris : Seuil.

Gumperz, John. 1989. *Engager la conversation. Introduction à la sociolinguistique interactionnelle* (M. Dartevelle, M. Gilbert et I. Joseph, trad.). Paris : Minuit.

Kerbrat-Orecchioni, Catherine. 1996. *La Conversation*. Paris : Seuil.

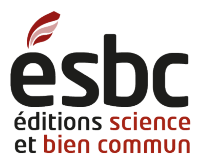

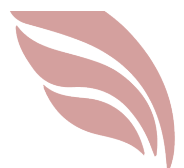

Kourouma, Ahmadou. 1968. *Les soleils des indépendances*. Montréal : Presses universitaires.

Mill, John Stuart. 2009 [1859]. *On Liberty and other writings*. Cambridge: University Press.

### **Chapitres**

Barcan Marcus, Ruth. 1996a. « More About Moral Dilemmas ». Dans *Moral Dilemmas and Moral Theory*. Sous la direction de Henry E. Mason, p. 163–95. Oxford : University Press.

Piron, Florence. 2019. « L'amoralité du positivisme institutionnel. L'épistémologie du lien comme résistance ». Dans *Et si la recherche scientifique ne pouvait pas être neutre?* Sous la direction de Laurence Brière, Mélissa Lieutenant-Gosselin et Florence Piron, chapitre 9, p. 135-168. Québec : Éditions science et bien commun.

Diptiranjan, Pattanaik. 2000. « The Power of Translation: A Survey of Translation in Orissa ». Dans *Changing the Terms. Translating in the Postcolonial Era*. Sous la direction de Simon, Sherry et Paul Saint-Pierre, p. 71-86. Ottawa : University of Ottawa Press.

#### **Articles (ou billets de blog)**

*Le titre de l'article est entre guillemets, le titre de la revue est en italique.* 

*Toujours inscrire les numéros de page de l'article, sauf s'il n'existe qu'en ligne. Dans ce dernier cas, indiquez « en ligne ».* 

*Ajouter l'hyperlien s'il s'agit d'un article disponible en ligne (même s'il est aussi en version imprimée), sans le faire précéder de l'expression « consulté à » ou autre. Ne mentionner la date de consultation que pour les textes de l'Encyclopédie Wikipédia.*

Elmandjra, Mahdi. 1990. « La crise du Golfe, prélude à l'affrontement Nord-Sud. Les débuts du post-colonialisme ». *Revue Futuribles* (147) : 234-256. https://www.futuribles.com/fr/revue/147/la-crise-du-golfe-prelude-a-laffrontement-nordsud/

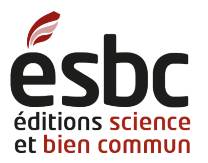

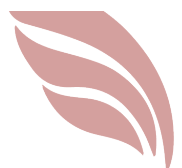

Koulayan, Nicole. 2008. « Mondialisation et dialogue des cultures : l'Ubuntu d'Afrique du Sud ». *Hermès. La revue* 51(2), 183-187. https://revue-hermes-la-revue-2008-2-page-183.htm

Kallmann, Helmut. 1956. « A Century of Music Periodicals in Canada ». *The Canadian Music Journal* 36(2) : 37–43.

Pour ajouter une vidéo ou un podcast (fichier audio)

Il est possible d'intégrer une vidéo ou un podcast dans la version html d'un livre, mais il faut que le document en question soit disponible sur une plateforme extérieure aux ESBC.

Recopiez le lien « embed » ou « à intégrer » de la vidéo ou du podcast dans votre fichier à l'endroit souhaité.

Dans la version PDF ou imprimée, ce document devra être remplacé par une photo ou supprimé : il est important d'y penser en rédigeant.

# **Droit d'auteur et licence**

À partir de mai 2019, tous les chapitres en ligne publiés par les Éditions science et bien commun seront sous licence Creative Commons BY-SA 4.0. (https://creativecommons.org/licenses/by-sa/4.0/deed.fr). Cette licence permet aux auteurs et autrices de conserver tous leurs droits sur leur texte, donc de le publier ailleurs, même en le modifiant un peu, à condition de « diffuser l'oeuvre modifiée dans les même conditions, c'est à dire avec la même licence avec laquelle l'oeuvre originale a été diffusée ». Cette licence permet aussi à des tiers de republier ces textes toujours sous la même licence, dans la perspective des communs de la connaissance. Dans tous ces cas, il faut explicitement citer le lieu de publication original et y renvoyer avec un lien, et nommer les créateurs et créatrices. Ce choix de licence implique qu'il n'y aura pas de contrat à signer ni de droit d'auteur à céder.

Si vous n'êtes pas d'accord ou si vous souhaitez plus d'explication, veuillez écrire à info@scienceetbiencommun.org.

Version du 17 mai 2020